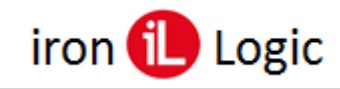

## **Инструкция**

# по включению функции Convert для Z-5R (мод. 5000) в считывателях CP-Z-2 (мод. MF-I), Matrix-II (мод. MF-I) и ПО BaseZ5R

## Используется:

Matrix config - программа для обновления прошивок и конфигурирования считывателей СР-Z-2 (мод. MF-I), Matrix-II (мод. MF-I), Matrix-III (мод. MF-I), Matrix-III (мод. NFC), Matrix-VII (мод. EH Keys), Matrix-VI EH. Изменения: - добавлен новый check box: Convert для Z-5R (мод.  $5000$ ).

#### Версия: 13

https://ironlogic.ru/il new.nsf/file/ru matrix config v13.zip/\$FILE/matrix config v13.zip

Прошивка для считывателя CP-Z-2 (мод. MF-I) - beta версия. Изменения: - добавлена поддержка режима Convert (Xor0) для Z-5R (мод. 5000).

Версия: 7.28

https://ironlogic.ru/il\_new.nsf/file/ru\_cpz2mfi\_v4\_1\_7\_28.rom/\$FILE/cpz2mfi\_v4\_1\_7\_28.rom

Прошивка для считывателей Matrix-II (мод. MF-I) - beta версия. Изменения: - добавлена возможность передачи данных в формате, где первый байт заменяется следующей формулой: Байт 0 = Байт 0 XOR Байт 1 XOR Байт 2 XOR Байт 3 XOR Байт 4 XOR Байт 5 XOR Байт 6 (для решения проблемы использованием контроллера Z-5R (мод. 5000) с картами 7 UID).

Версия: 1.0.14 https://ironlogic.ru/il new.nsf/file/ru m2mfi v1.0.14.rom/\$FILE/m2mfi v1.0.14.rom

ПО Base Z-5R для адаптеров Z-2 (мод. Е HTZ RF) и Z-1 (мод. N Z), обслуживающих автономные контроллеры Z-5R, Z-5R (мод. 5000), Matrix-II (мод. Е K), Z-5R (мод. Relay), Z-5R (мод. Relay Wiegand). Изменения: - в главном меню "Ключ" добавлен флаг "Режим Xor0 для Z-5R (мод 5000)" для чтения/записи БД в контроллер Z-5R (мод. 5000) со считывателями CP-Z-2 (мод. MF-I) версии 728 и Matrix-II (мод. MF-I) версии 1014.

Версия: 1.38.17

https://ironlogic.ru/il\_new.nsf/file/ru\_basez5r\_v1.38.17.zip/\$FILE/basez5r\_v1.38.17.zip

## Описание:

В Base Z-5R функция работает следующим образом.

В главном меню «Ключ» добавлен флаг «Режим Xor0 для Z-5R 5000» для чтения/записи БД в контроллер Z-5R (мод. 5000) со считывателем CP-Z-2 (мод. MF-I) с прошивкой версии 728 или Matrix-II (мод. MF-I) версии 1014.

Если стоит этот флаг «Режим Xor0 для Z-5R 5000», то База переписывается в Z-5R 5000. конвертируясь на ходу. Делается «хог» всех байт номера без оглядки на размер UID. Если считывается из Z-5R 5000 и флаг тоже стоит, то конвертация происходит тоже на ходу, поэтому база в программе Base Z-5R будет соответствовать реальному коду.

### Как узнать в каком виде храниться база в Z-5R (мод. 5000)?

Способ 1. Если контроллер Z-5R (мод. 5000) подключен к считывателю CP-Z-2 (мод. MF-I) или Matrix-II (мод. MF-I), то нужно конфигуратором прочитать параметры и выяснить стоит ли флаг «Convert to Z-5R 5000».

Способ 2. Прочитать базу из контроллера Z-5R (мод. 5000) с выключенным флагом «Режим Xor0 для Z-5R 5000». Если в базе есть 7UID коды (число, состоящее из первых четырех цифр слева не равно нулю), то посмотреть, чему равны последние две цифры (две цифры справа). Если у 7UID кодов они не меняются (так как эти две цифры являются кодом фирмы например: NXP = 0 4), то скорее всего база не преобразована.